The book was found

# **Microsoft SQL Server 2008 Reporting Services Unleashed**

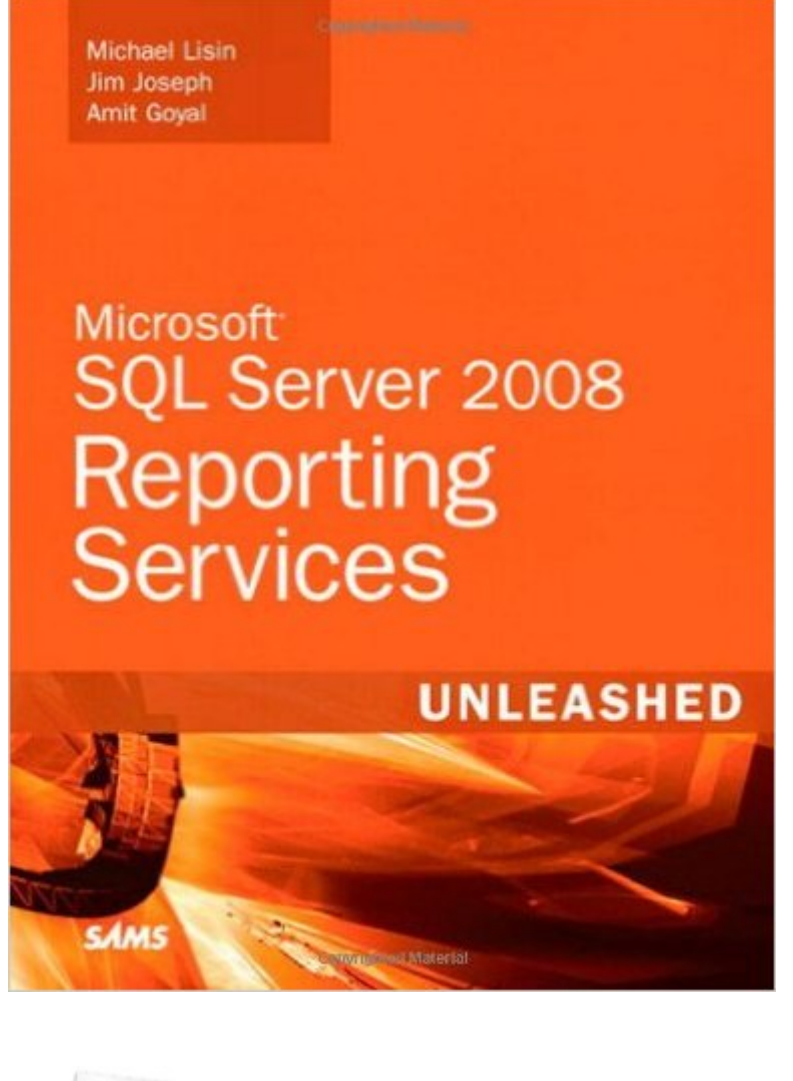

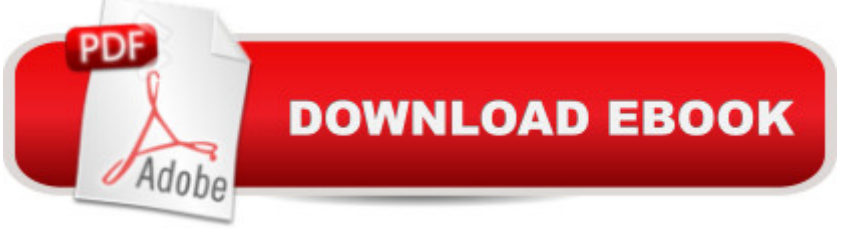

### **Synopsis**

Microsoft® SQL Serverâ"¢ 2008 Reporting Services Unleashed Michael Lisin Jim Joseph Amit Goyal  $\hat{A}$  The authoritative, example-rich quide to Microsoft  $\hat{A}$ <sup>TM</sup>s powerful reporting platform With Microsoft SQL Server 2008 Reporting Services you can quickly deliver relevant business intelligence data wherever itâ  $TMs$  neededâ "across the entire enterprise, and through the entire reporting lifecycle. SQL Server 2008 Reporting Services Unleashed gives you all the authoritative information youâ <sup>TM</sup>II need to make the most of Microsoftâ <sup>TM</sup>s most powerful reporting platform as a database professional, manager, or user. In-depth coverage makes this book an ideal reference, and its extensive set of practical examples help you address virtually any challenge in deployment, configuration, administration, or report building. Â The authors have extensively expanded this edition with deeper reference information, many more practical examples, and insider perspective into Reporting Services 2008â ™s powerful new enhancements. Youâ ™II discover how to take full advantage of Reporting Servicesâ ™ significant architectural changes, its flexible new Tablix control, improved visualization through charts and gauges, deep SharePoint integration through SharePoint Integrated Mode, new output presentation formats, and much more. Â Understand how to Learn about the new features of Service Pack 1 (SP1) and the SQL Server 2008 R2 release Quickly take advantage of Microsoftâ<sup>TM</sup>s newest SQL Server Reporting Services enhancements Use Reporting Services to identify trends and solve real business problems Master report authoringâ "from basic, wizard-driven techniques to the cutting edge Group, sort, and aggregate data, and define the right scope for your information Utilize advanced report formatting techniques Work effectively with multidimensional sources Manage report data sources and models Secure reports against attacks and intrusions Customize Reporting Services with embedded functions, custom assemblies, URL access, Web Services, and other extensions Thoroughly integrate SQL Server reporting into any SharePoint site  $\hat{A}$  Michael Lisin, lead author of Microsoft SQL Server 2005 Reporting Services, has years of field experience working with SQL Server Reporting Services at Microsoft and delivering solutions for Microsoftâ ™s enterprise customers. Jim Joseph, co-author of Microsoft SQL Server 2005 Reporting Services Unleashed, is an independent contractor with 10 years experience developing custom software solutions in a variety of industries. He has worked with SQL Server Reporting Services since the first beta release. Amit Goyal, lead program manager for Microsoftâ ™s Reporting Services team, has extensive insiderâ ™s knowledge of SQL Server 2008 Reporting Services. Â ON THE WEB: Download all examples and source code presented in this book from informit.com/sams  $\hat{A}$  Category: $\hat{A}$  Microsoft Databases Covers: $\hat{A}$  Microsoft SQL Server 2008 Reporting Services User Level:Â Intermediateâ "Advanced Â

# **Book Information**

Paperback: 696 pages Publisher: Sams Publishing; 1 edition (August 2, 2009) Language: English ISBN-10: 0672330261 ISBN-13: 978-0672330261 Product Dimensions: 7 x 1.4 x 9.1 inches Shipping Weight: 2.3 pounds (View shipping rates and policies) Average Customer Review: 3.8 out of 5 stars  $\hat{A}$   $\hat{A}$  See all reviews  $\hat{A}$  (11 customer reviews) Best Sellers Rank: #921,827 in Books (See Top 100 in Books) #147 in Books > Computers & Technology > Programming > Microsoft Programming > SQL Server #454 in Books > Computers & Technology > Databases & Big Data > SQL #664 in Books > Computers & Technology > Databases & Big Data > Data Processing

## **Customer Reviews**

Read the title carefully. It's SQL Server 2008 Reporting Services. Not SQL Server 2008 R2 Reporting Services. Microsoft made a lot of improvements between release 1 and release 2 including the Lookup functions among others. They are not in the book. There's also no mention of Windows 7 in any form.Now bear in mind that SSRS 2008 had a lifespan about the same as an anti-neutron in a neutron star and is currently about as relevant as wig powder and you'll see why I feel I largely wasted my money on this book. Everyone I know is on 2005, 2008 R2, or 2012.Even if this weren't so I would only give this book three stars because it's far too short to cover such a large subject and should have mentioned that it is primarily aimed at administrators with a nod towards developers. It is not suitable for report authors at all.Some programming books I have on Kindle allow you to cut-and-paste code samples with a little cleanup to remove the copyright. This book displays most of the SQL examples as images which makes this impossible. Either you have to hand enter them which is tedious and error prone or go find the samples online which is inconvenient.

It is practical and easy to read book which was immediately useful in my work. The book has a great combination of step-by-step tutorials and comprehensive coverage of Reporting Services, including working with Analysis Services and integration with SharePoint. At work we moving our BI system to SQL Server 2008 Reporting Services from the previous version and all the new features were easily

including code samples. Overall it is very well done book.

I was looking for information on Tablix and how to add headers on every page, etc. In other words how do you create a report. I know crystal reports and had not uses SRS and was looking for a book that would explain report creation. Instead there is hundreds of pages on everything but the report writer. Less than one chapter on using the complicated matrix capabilities. How dissapointing is that?I returned the book. Probably the first time I ever returned a technical book from .

Good overview of the entire SSRS product, this book goes through installing, configuring, writing reports and using the web services API. I was disappointed that the book does not go into more advanced report design, grouping or many of the available properties.

Msoft's websites don't cut it usually, and I did find many useful blogs and sites to advance me with the reports but some simple functions and features were tricky and tedious but the book helped tremendously.....

Easy to get started and begin using examples and exercises right away, would recommend for beginners and those interested in reporting and using SharePoint.

#### Download to continue reading...

SQL: Learn SQL In A DAY! - The Ultimate Crash Course to Learning the Basics of SQL In No Time [\(SQL, SQL Course, SQL De](http://orleanswer.com/en-us/read-book/0DxMO/microsoft-sql-server-2008-reporting-services-unleashed.pdf?r=YROMU%2B069NGh7FBvJKmp9tz%2Bns9CKF3tBdVcVP0G93c%3D)velopment, SQL Books, SQL for Beginners) Microsoft SQL Server 2008 Reporting Services Unleashed SQL: QuickStart Guide - The Simplified Beginner's Guide To SQL (SQL, SQL Server, Structured Query Language) Beginning SQL Server 2008 Express for Developers: From Novice to Professional (Expert's Voice in SQL Server) Pro SQL Server 2008 Failover Clustering (Expert's Voice in SQL Server) SQL Server 2012 Integration Services Design Patterns (Expert's Voice in SQL Server) Pro SQL Server 2012 BI Solutions (Expert's Voice in SQL Server) Microsoft SQL Server 2005 Unleashed Red Hat Enterprise Linux (RHEL) 7 Server Installation and Administration: Training Manual: Covering CentOS-7 Server, Cloud computing, Bind9 DNS Server and Fedora 23 Server Red Hat Enterprise Linux (RHEL) 6 Server Installation & Administration: Training Manual: Covering CentOS-6, OpenSUSE 11.3 Server, Mandriva Enterprise Server, and Fedora 14 Server Microsoft SQL Server 2012 High-Performance T-SQL Using Window Functions (Developer Reference) Microsoft SQL Server 2008 Administrator's Pocket Consultant

2008 R2 Unleashed Microsoft Surface Pro 4 & Microsoft Surface Book: The Beginner's Guide to Microsoft Edge, Cortana & Mail App on Microsoft Surface Pro 4 & Microsoft Surface Book SQL: Beginner's Guide for Coding SQL (database programming, computer programming, how to program, sql for dummies, java, mysql, The Oracle, python, PHP, ... (HTML, Programming, Coding, CSS Book 7) Expert T-SQL Window Functions in SQL Server The Semantic Web - ISWC 2008: 7th International Semantic Web Conference, ISWC 2008, Karlsruhe, Germany, October 26-30, 2008, Proceedings (Lecture Notes in Computer Science) Professional SQL Server 2008 Internals and Troubleshooting Microsoft Exchange Server 2013 Unleashed

<u>Dmca</u>